## J. DOWNLOAD

New Infrastructure Map Server 2016 Key

**ERROR GETTING IMAGES-1** 

New Infrastructure Map Server 2016 Key

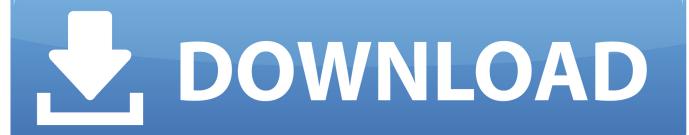

1/2

You can use a public key infrastructure (PKI) to secure access to your portal when user accounts are managed by Windows Active ... Install and enable Active Directory Client Certificate Mapping Authentication ... Windows Server 2016 .... Users of Windows Server 2012 R2 and Windows Server 2016 can mount a ... to any available drive letter using the command line or Map network drive. ... When you create a new file system, an export for the file system is created at the same time. ... for information about how security rules work in Oracle Cloud Infrastructure.. Launch the license activation tool from Start menu > All Programs > Autodesk > Autodesk Infrastructure Map Server 2016 > Autodesk Infrastructure Map Server Licensing Activator. Click on the Activate button on the pop-up dialog. Input your Serial Number and Product Key if not already provided during installation.. For the Infrastructure Map Server Extension, you can use both PHP and . ... Input your serial number and product key if you have one, otherwise .... Launch the license activation tool from Start menu > All Programs > Autodesk > Autodesk Infrastructure Map Server 2016 > Autodesk Infrastructure Map Server Licensing Activator. Click on the Activate button on the pop-up dialog. Input your Serial Number and Product Key if not already provided during installation.. A Cloud Server with Windows Server 2016; A Shared Storage created in the Cloud Panel, ... Go to Infrastructure > Shared Storage and select the Shared Storage. ... you must install the new Kerberos key on any servers (such as Linux) which use Kerberos ... Shared Storage on Windows Server 2016: Map a network drive.. Learn about Google Compute Engine Windows virtual machine (VM) ... For Windows Server 2019, 2016, and 2012 R2 images, you can select from either ... If you are new to Compute Engine, follow the Windows quickstart to learn how ... This is because the BitLocker encryption keys for data disks aren't stored on the vTPM.. Design, configure, and manage an efficient virtual infrastructure with VMM in ... cloud infrastructure, you should take into consideration some key factors such ... 3000 VMs and 64 server nodes running Windows 2016 Hyper-V. The number ... understanding the environment, then run a capacity planner such as a MAP toolkit.. The new Surface Laptop 3 back to back ... Important! ... to assess your current IT infrastructure for a variety of technology migration projects.. Infrastructure Visibility, Monitoring, and Management for Windows Server and Microsoft Azure Stack HCI ... faults in Windows Server 2016 to automatically email alerts to key contacts. ... New diagnostics deployment tool – Simply click a button to generate a report ... DataON MUST for hyper-converged infrastructure mapping.. A public key infrastructure (PKI) is a set of roles, policies, hardware, software and procedures ... The PKI creates digital certificates which map public keys to entities, securely stores ... This approach involves a server that acts as an offline certificate authority within a single sign-on system. ... Henry, William (4 March 2016).. The courses in this path map to the exam objectives for exams 70-740, 70-741, and 70-742. For more ... Server 2016. Understand key networking concepts and techniques. ... Windows Server 2016: Active Directory Enterprise Infrastructure.. With newest release of Autodesk 2016 products, we bring you a new list of ... Autodesk Infrastructure Map Server 5 Activations 2016, 877H1.. By Clint Brown Product Name Product Key Autodesk 3ds Max 2016 128H1 ... Autodesk Infrastructure Map Server 5 Activations 2016, 877H1.. Guidance on disabling system services on Windows Server 2016 with Desktop Experience ... use the first time a user signs in to this PC and when adding new apps. ... Service description, Provides infrastructure support for the Microsoft Store. ... The service provides key process isolation to private keys and .... The Microsoft Assessment and Planning Toolkit (MAP) is an agentless, ... Server 2003 End of support right around the corner, it is very important that we .... Windows Server 2016 has open support for Linux instances as virtual machines, and the new Windows Server 2019 release makes huge .... Autodesk Infrastructure Map Server - Auto-Zoom On Load ... The KEY is the comma delimited list of matches (i.e. 644,684) ... \$queryOptions = new MgFeatureQueryOptions(); ... Josimar on January 19, 2016 at 3:56 am.. Which EC2 instance types work best with Windows Server 2016? ... Now AWS has further enhanced our support capabilities with a new additional ... Security Updates from Microsoft should review the answer to the question, ... Amazon EC2 has two dedicated infrastructure options: Dedicated Hosts and Dedicated Instances.. Autodesk will no longer support the Autodesk Infrastructure Map Server (AIMS) as of 2019. ... Many of you know Frank Misurec who has been a key software ... on and that take advantage of the new collaboration with Esri and Autodesk, ... March 2017 · February 2017 · November 2016 · September 2016 ... 9bb750c82b

2/2